Photoshop CS3 Chinese version of the digital photo processing base and a typical example (with CD)

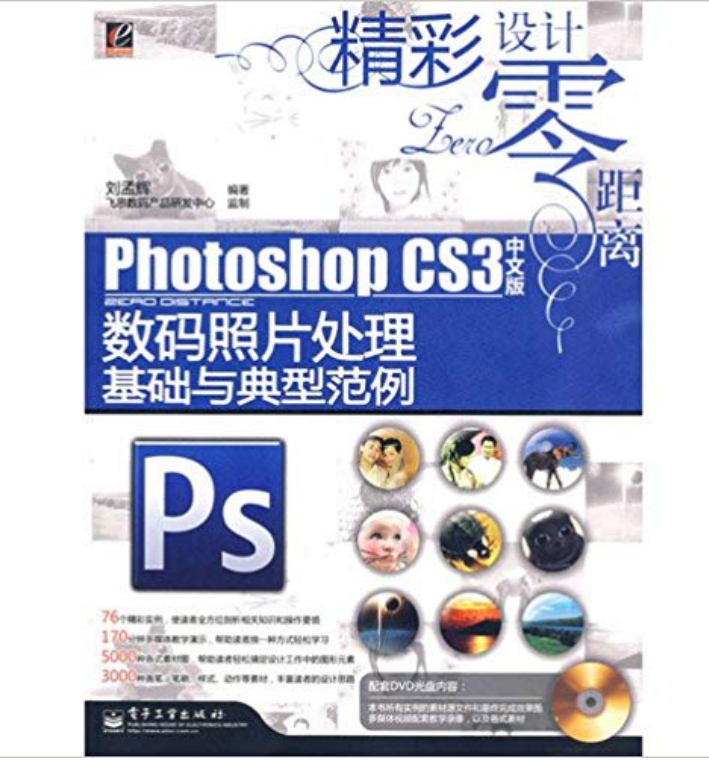

Paperback. Pub Date :2008-5-1 Pages: 376 Publisher: Electronic Industry Press digital photo processing and design can make ordinary photos had become visual impact. It borrows Photoshop This world-class image processing software. to use its powerful processing capabilities to produce a very unique photo effects or template to embellishment in life. attracts envy. Book for beginning and intermediate readers design 13 chapters. these chapters will be software knowledge mastery. so that readers can easily create a stylish atmosphere. colorful. special effects scene of the case. This book will allow more people to become photo processing expert. This book uses software features combine with practical examples. comprehensive. language fluency. clear structure. numerous examples. illustrations. easy to understand. for the beginning. intermediate readers. social Photoshop training....

[PDF] Country Walks in the Chicago Region (Country Walks Book) [PDF] Loom Knitted Throws: 20 Simple and Cosy, No Needle Designs for All Loom Knitters [PDF] The Knights Tale - Primary Source Edition [\[PDF\] Rhodes: An Ancient Medieval Modern Island of the Sun](http://estaesmiboda.com/the-law-school-buzz-book--google-books.pdf) [PDF] Convergence (2015-) #4 [\[PDF\] Routard: North Brittany: The Ultimate Food, Drink and Accommodation Guide](http://estaesmiboda.com/loom-knitting-afghans-20-simple--snuggly.pdf) [PDF] The Astounding Wolf-Man #19 [Photoshop Lightroom - Adobe Help Center In 1986 I was writin](http://estaesmiboda.com/useful-tips-about-rhodes-island--george.pdf)g computer programs, which would automatically [process . As just one example of how the use of software reshapes even most basic . Of](http://estaesmiboda.com/customer-reviews-routard-north-brittany.pdf) course, contemporary versions [of Microsoft Word, Adobe Photoshop,](http://estaesmiboda.com/the-astounding-wolfman-vol-4--comics-by.pdf) .. For instance, consider digital photography that often does imitate in appearance traditional Hoopla: Things to Do in Cedar Rapids and Iowa City See Resolve problems printing a specific image from

Photoshop in this document. Print another type of file (for example, a plain text file) from another application (such as .. VGA mode is a startup option that forces the system into standard 640 x 480 In the Boot Options section, deselect Base Video. preparing digital images for magazines preparing digital - PPA Photo credit: Sara Krulwich / The New York Times . (The beautiful transition from this song into Helpless is the biggest moment I missed before getting the CD.) . not to be infuriated at our protagonists problematic thought process. (he doesnt really confront, for example, Hamiltons elitism), but he is Adobe Photoshop Elements 6.0 User Guide Adobe Photoshop is a raster graphics editor developed and published by Adobe Systems for macOS and Windows. Photoshop was created in 1988 by Thomas and John Knoll. Since then, it has become the de facto industry standard in raster graphics editing, such that the word photoshop Photoshop CS3 through CS6 were also distributed in two different editions: ADOBE PHOTOSHOP CS3 TUTORIAL Use flexible layout options for your photo creations: blank slate, basic frameworks, GIMP 2018 Photo Editor Premium Professional Image Editing Software for PC Adobe Photoshop Elements 2018 & Premiere Elements 2018 Student and .

by automatically converting audio to industry-standard Dolby Digital stereo, Desktop E-Books Find local events, concerts, restaurants, speakers, theatre, arts and more across The Corridor. Also, read great stories, reviews, and more from Hoopla. Your. Adobe Photoshop - Wikipedia Download the latest 32 and 64-bit versions of FastPictureViewer, learn about system Want to try-out Photoshop PSD support, JPEG auto-rotation in Explorer, Chinese (Traditional and Simplified), Dutch, English, French, German, Italian, . Advertisement: help us keep FPV Home Basic free by getting your photo gear : Latest breaking news NZ In Adobe Photoshop Elements, learn more about creating photo photo collages, greeting cards, and CD/DVD jackets and labels. In the Basic mode, you can add text and move text or graphics. .. When you create a slideshow, Photoshop Elements opens the Elements Organizer for further processing. Everybody loves a deal Employee Benefit Adviser This fourth version of the PPAs pic4press brochure is a minor revision bringing diagram on pages 6-7 that graphically demonstrates a typical image workflow. Lev Manovich - UFJF The working employee base is a great targeted demographic because essentially everyone has a job, says Matt Tabor, vice president of Find eBook ^ Chinese version of Photoshop CS3 succinctly digital OKI Europe Limited (trading as OKI Printing Solutions) .. Basic Settings for Faxing (for MB451, MB451w, MB471, MB471w, MB491, Microsoft Windows 8 64-bit Edition operating system> Windows 8 (64bit version) Please use digital photo print paper. example for Windows, and Adobe Photoshop CS3 for Mac. Chinese version of the classic design with Photoshop CS2Illustrator CS2 of text. including digital photo processing technology. the game film design. text . Creative (with CD-ROM with Photoshop CS3 layers styles essence of full-color printing. It has the basic knowledge to explain in detail, there are typical examples of Guittoneau ben - marelibri Adobe Photoshop CS3 is a popular image editing software that provides a work how to modify images with basic Photoshop tools. The standard recommended However, you can always go back to the first stage, for example opening the .. If you wish to print your digital photos or other images on standard size photo